# **ИНФОРМАЦИОННАЯ СИСТЕМА УПРАВЛЕНИЯ РЕЗУЛЬТАТАМИ ИНТЕЛЛЕКТУАЛЬНОЙ ДЕЯТЕЛЬНОСТИ: ПРОГРАММНЫЙ МОДУЛЬ УЧЕТА РЕЗУЛЬТАТОВ ИНТЕЛЛЕКТУАЛЬНОЙ ДЕЯТЕЛЬНОСТИ**

**Описание процессов, обеспечивающих поддержание жизненного цикла, в том числе устранение неисправностей и совершенствование, а также информацию о персонале, необходимом для обеспечения такой поддержки**

**Листов 13**

# **СОДЕРЖАНИЕ**

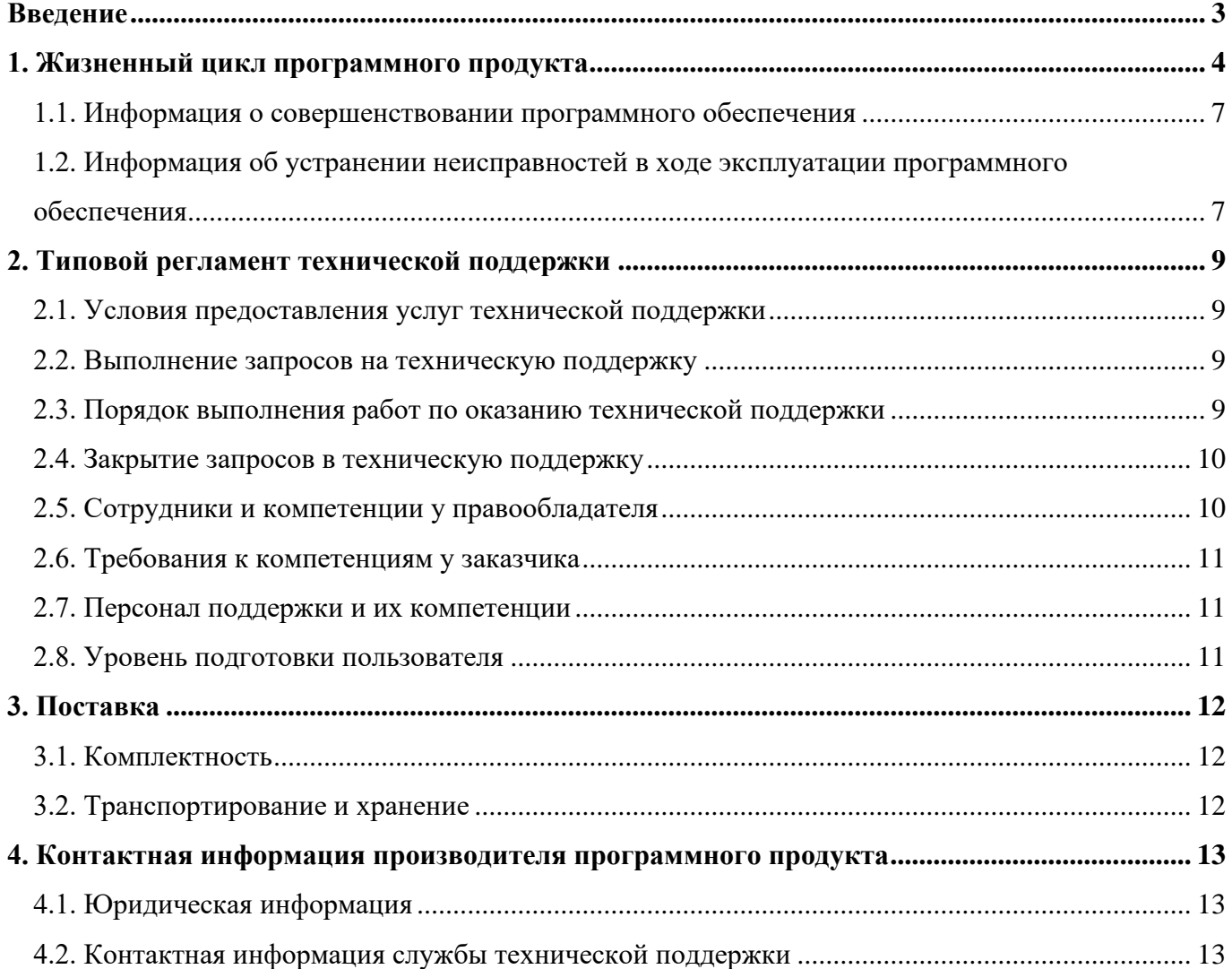

### **ВВЕДЕНИЕ**

Настоящий документ содержит описание основных процессов, обеспечивающих поддержание жизненного цикла программного обеспечения «Информационная система управления результатами интеллектуальной деятельности: программный модуль учета результатов интеллектуальной деятельности» (далее – Модуль РИД), в том числе устранение неисправностей, выявленных в ходе эксплуатации программного обеспечения, совершенствование программного обеспечения, а также информацию о персонале, необходимом для обеспечения такой поддержки.

### **1. ЖИЗНЕННЫЙ ЦИКЛ ПРОГРАММНОГО ПРОДУКТА**

Модуль РИД входит в состав программы «Информационная система управления результатами интеллектуальной деятельности» (далее – ИСУ РИД), которая выступает в качестве отдельного программного продукта на базе платформы 1С.

Жизненный цикл включает период создания и использования начиная с момента возникновения потребности в Модуле РИД, заканчивая разработкой, тестированием и отладкой, поставкой программной продукции, её эксплуатацией на объектах Заказчика и технической поддержкой.

Жизненный цикл определен с учетом положений следующих стандартов:

 ГОСТ Р ИСО/МЭК 12207-2010 «Информационная технология. Системная и программная инженерия. Процессы жизненного цикла программных средств»;

 ГОСТ Р 56939-2016 «Защита информации. Разработка безопасного программного обеспечения. Общие требования.

На рисунке [1](#page-3-0) представлена интеграционная модель жизненного цикла программы.

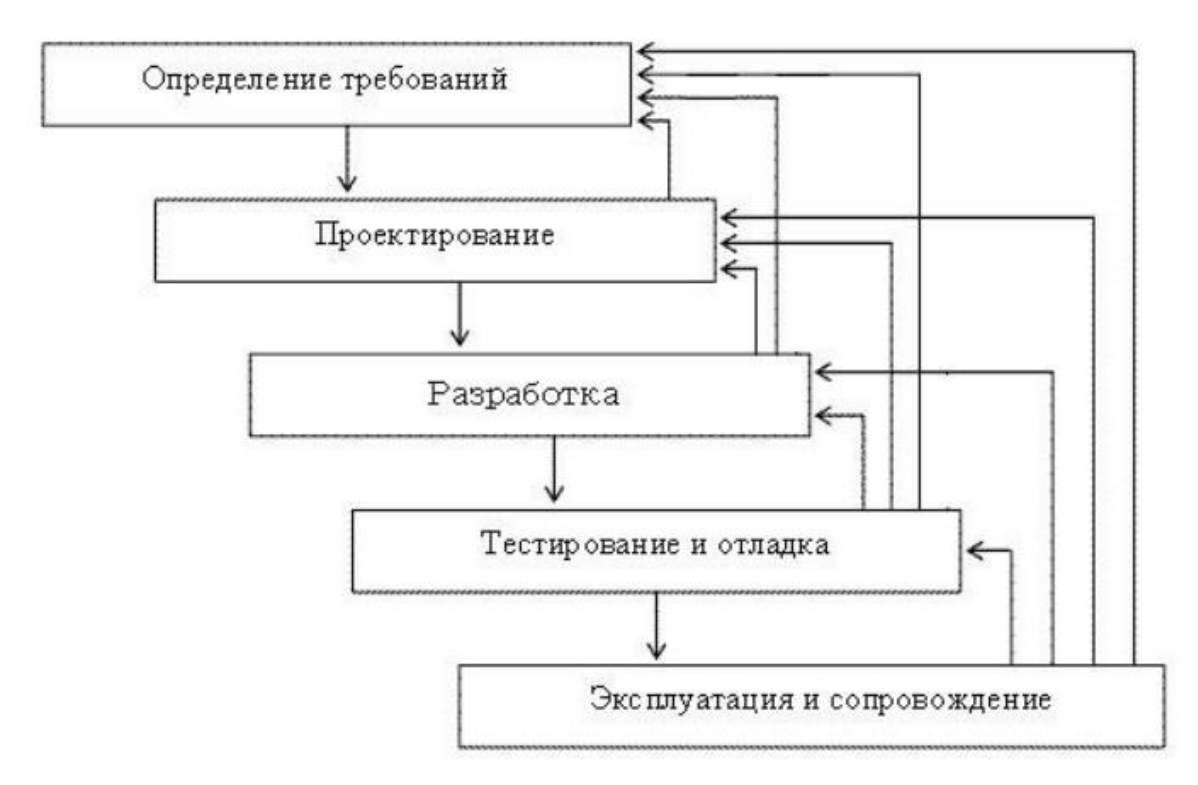

Рисунок 1 – Итерационная модель жизненного цикла

<span id="page-3-0"></span>Стрелки, идущие вверх, обозначают возвраты к предыдущим этапам, для доработки по уточненным требованиям или для исправления обнаруженной ошибки.

Модель жизненного цикла обеспечивает необходимый контроль над разработкой и сопровождением Модуль РИД.

Модуль РИД предназначен для отображения и создания записей о РИД и содержит сведения обо всех результатах интеллектуальной деятельности (ст. 1225 ГК РФ), таких как:

- изобретения;
- полезные модели;
- промышленные образцы;
- программы для ЭВМ и базы данных;
- топологии интегральных микросхем;
- товарные знаки и знаки обслуживания;
- наименования мест происхождения товаров;
- произведения науки;
- секреты производства;
- и др.

Стадии и этапы разработки программного обеспечения (далее - ПО) Модуль РИД представлены в таблице 1.

<span id="page-4-0"></span>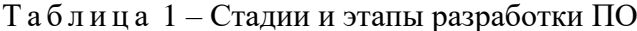

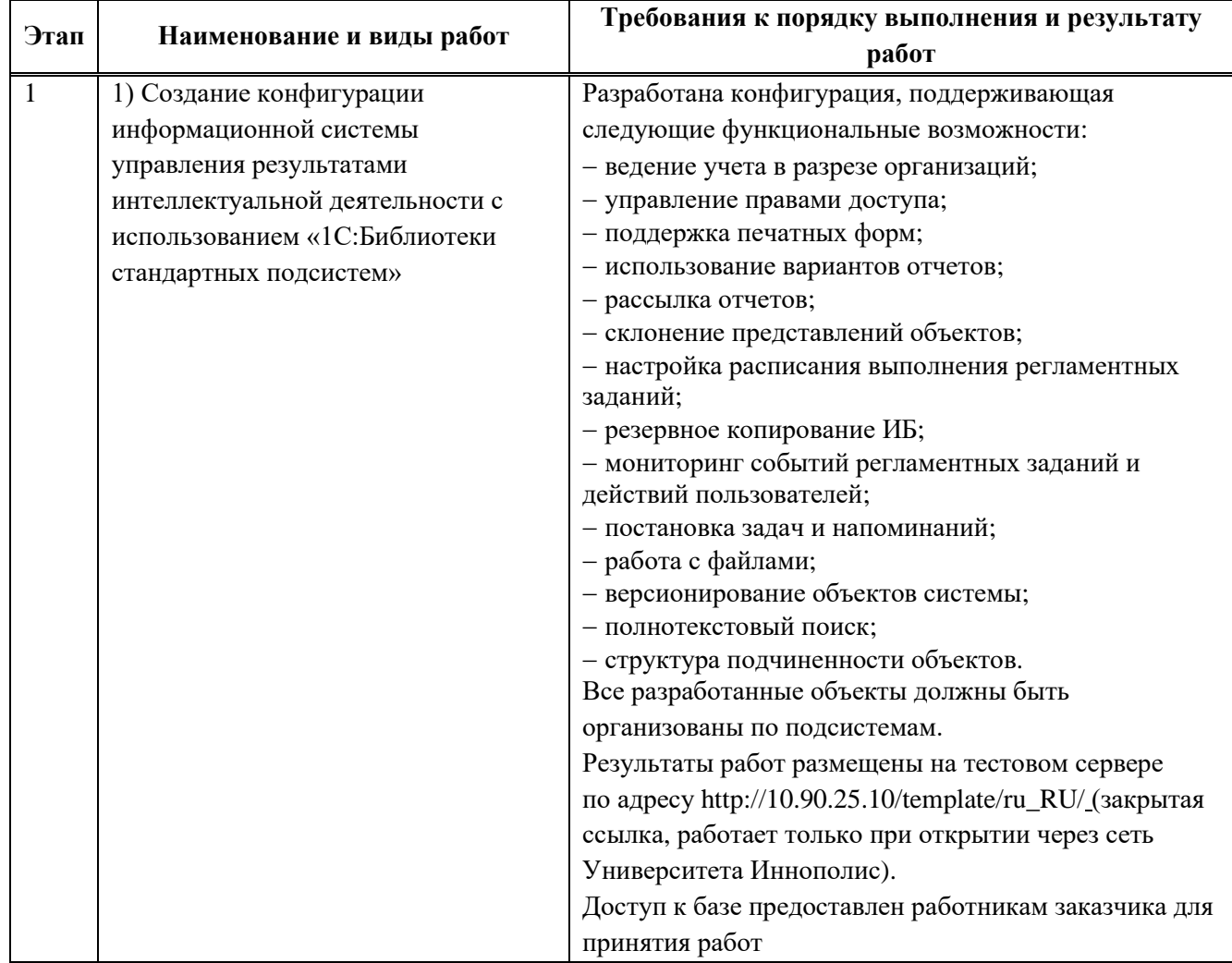

*Продолжение таблицы 1*

 $\mathcal{L}(\mathcal{L})$ 

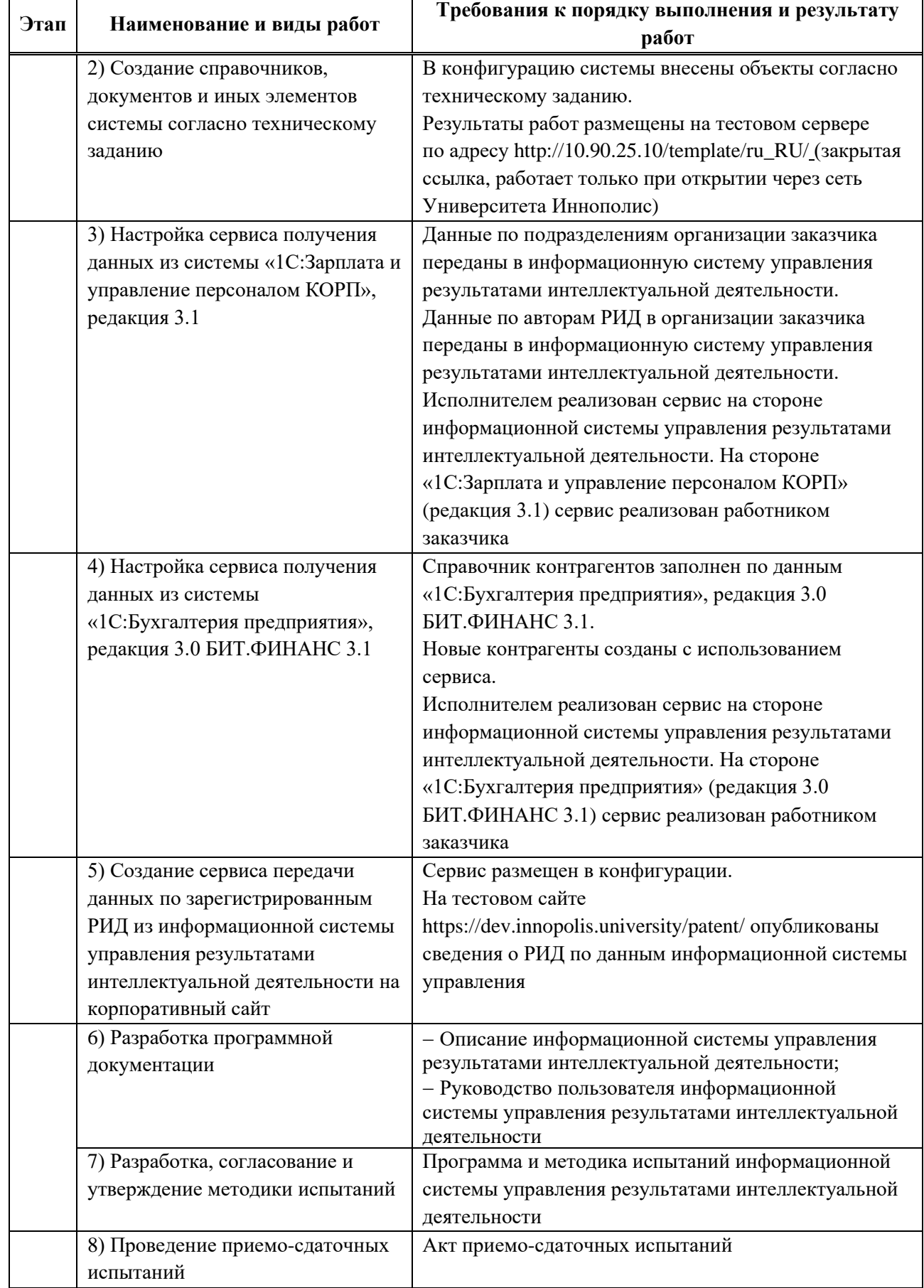

Результатами разработки является модуль РИД с функциональными возможностями, описанными в руководстве пользователя к программе.

1.1. Информация о совершенствовании программного обеспечения

Конфигурация регулярно развивается: в ней появляются новые дополнительные возможности и подсистемы, оптимизируется работа, обновляется интерфейс.

Пользователь может самостоятельно повлиять на совершенствование продукта, для этого необходимо направить предложение по усовершенствованию на электронную почту технической поддержки: iu-patent@innopolis.ru.

Предложение будет рассмотрено и, в случае признания его эффективности, в программу будут внесены соответствующие изменения.

Этапы процесса выпуска новых версий ПО:

- оценка работ и функций ПО;

- формализация требований;

- приоритизация доработок;

- выполнение работ отделом разработки;

- тестирование выполненных работ отделом контроля качества;

- оповещение заинтересованных пользователей о плановых сроках  $\mathbf{M}$ составе функций/исправлений в очередном релизе;

- сборка комплекта поставки и размещение комплекта на доступных пользователям ресурсах.

ПО выпускается порелизно.

Версионирование ПО осуществляется по правилам семантического версионирования, учитывая номер версии «Редакция. Подредакция. Версия. Сборка», увеличиваются:

1) редакция, когда сделаны обратно несовместимые с предыдущими версиям ПО изменения;

2) редакция, когда добавляется новая функциональность, не нарушая обратной совместимости;

3) версия, когда выпускаются обратно совместимые исправления;

4) сборка, внутренний счетчик сборок, увеличивается при разработке.

1.2. Информация об устранении неисправностей в ходе эксплуатации программного обеспечения

В ИСУ РИД реализована возможность создания и настройки резервной копии (с помощью внешних средств).

При нарушении работы с данными, созданными (измененными) до текущего дня, восстановление происходит из резервной копии базы данных.

В случае невозможности самостоятельного устранения неисправностей обслуживающим персоналом необходимо обратиться на линию технической поддержки сопровождающей организации (электронная почта: [iu-patent@innopolis.ru\)](mailto:iu-patent@innopolis.ru).

## **2. ТИПОВОЙ РЕГЛАМЕНТ ТЕХНИЧЕСКОЙ ПОДДЕРЖКИ**

Техническая поддержка ПО – это процесс улучшения и оптимизации ПО, а также поддержка действующих специализированных программных систем.

Техническая поддержка позволяет обнаружить дефекты и недоработки, также добавлять новую функциональность, вносить изменения для повышения удобства использования программного обеспечения.

Услуги по поддержке программного обеспечения включают в себя такие работы как:

исправление ошибок и устранение неполадок, не выявленных ранее;

оптимизация работы программы при различных условиях эксплуатации;

обновление и доработка по требованиям Заказчика;

профилактические работы по обслуживанию баз данных системы;

подготовка программной документации;

 обновление модулей программы и используемых библиотек с учетом современных технологий.

2.1. Условия предоставления услуг технической поддержки

Пользователи сервиса могут направлять возникающие вопросы на электронную почту технической поддержки по адресу: [iu-patent@innopolis.ru.](mailto:iu-patent@innopolis.ru)

2.2. Выполнение запросов на техническую поддержку

Заказчик при подаче запроса на техническую поддержку придерживается правила – одному запросу соответствует одна проблема. В случае возникновения при выполнении запроса новых вопросов или проблем, по ним открываются новые запросы.

Заказчик при подаче запроса на техническую поддержку указывает следующие сведения:

тема запроса;

описание проблемы;

скриншот (при наличии);

файл ошибки (при наличии).

2.3. Порядок выполнения работ по оказанию технической поддержки

Этапы процесса исправления ошибок:

1) локализация ошибки. Ошибка воспроизводится отделом качества (в случае сложности воспроизведения сотрудником отдела качества, сразу направляется в отдел разработки). Если ошибка не подтверждается, пользователю оказывается техническая и/или методическая поддержка для устранения/обхода ошибки;

2) приоритизация ошибок в очереди. Сотрудники отдела разработки оценивают сложность и важность исправления ошибок. Далее ошибка ставится в очередь исполнения к следующему релизу ПО;

3) выполнение работ. Непосредственное исправление ошибки с внесением информации о ее исправлении в перечень изменений в новом релизе.

2.4. Закрытие запросов в техническую поддержку

После доставки ответа запрос считается завершенным и находится в таком состоянии до получения подтверждения от заказчика о решении инцидента. В случае аргументированного несогласия заказчика с завершением запроса, выполнение запроса продолжается.

Завершенный запрос переходит в состояние закрытого после того, как исполнитель получает от заказчика подтверждение о решении запроса. В случае отсутствия ответа заказчика о завершении запроса в течение десяти рабочих дней, запрос считается автоматически закрытым. Закрытие запроса может инициировать заказчик, если надобность в ответе на запрос пропала.

2.5. Сотрудники и компетенции у правообладателя

Персонал разработчика ПО, привлекаемый к модификации, тестированию, устранению сбойных ситуаций и технической поддержке ПО, должен обладать следующими профессиональными навыками и компетенциями:

1) квалификация: высшее образование (технического, математического, естественно-научного или инженерно-экономического профиля) и опыт разработки ПО не менее одного года;

2) знания:

нормативные акты РФ в области разработки ПО и защиты прав правообладателя на ПО,

 руководящие и нормативные материалы, регламентирующие методы разработки алгоритмов и программ, а также использования вычислительной техники при обработке информации,

основные принципы структурного программирования,

виды ПО,

 технико-эксплуатационные характеристики, конструктивные особенности, назначение и режимы работы электронно-вычислительных машин (далее – ЭВМ), правила их технической эксплуатации,

технология автоматической обработки информации,

виды технических носителей информации,

методы классификации и кодирования информации,

формализованные языки программирования,

- действующие стандарты, системы счислений, шифров и кодов,

- порядок оформления технической документации,

- передовой отечественный и зарубежный опыт программирования и использования вычислительной техники:

3) умения:

- написание исходных текстов программ для ЭВМ с использованием различных языков программирования,

разработанных и отлаженных программ, - компоновка ДРУГИХ вспомогательных программных объектов и программной документации в электронной форме, проверка целостности и совместимости содержимого комплектов (дистрибутивов) ПО,

- разработка инструкций по работе с программами, оформление необходимой программнотехнической документации.

2.6. Требования к компетенциям у заказчика

Для работы с 1С Модуля РИД пользователь должен:

- знать общее устройство и порядок работы с персональным компьютером;

- иметь навыки работы в операционной системе Windows;

- иметь знания работы в программных продуктах «1С».

2.7. Персонал поддержки и их компетенции

Лля поддержки Модуля РИЛ необхолим  $\mathbf{1}$ сотрудник  $\mathbf{c}$ компетенциями программиста-консультанта по 1С продуктам либо со знаниями администрирования программ (системный администратор).

2.8. Уровень подготовки пользователя

Пользователь должен обладать знаниями возможностей и функционирования программы 1С на уровне пользователя.

#### **3. ПОСТАВКА**

3.1. Комплектность

Комплект поставки представляет собой дистрибутив, в состав которого входит программа установки для операционных систем Windows (файл «setup.exe»), Linux (файл «setup») MacOS (установочный пакет «setup.app»), а также файлы поставки, сжатые в специальный архив (файл 1cv8.efd). Язык получаемого дистрибутива соответствует языку конфигуратора (локализованные ресурсы дистрибутива находятся в каталоге дистрибутива, в подкаталоге с именем, соответствующим имени языка).

Конфигуратор позволяет разработчикам типовых конфигураций осуществлять поставку не только новых версий конфигураций, но и устанавливать режим поддержки этих конфигураций с учетом произведенных изменений в пользовательских конфигурациях.

3.2. Транспортирование и хранение

Требования к хранению и транспортированию ПО не предъявляются.

#### **4. КОНТАКТНАЯ ИНФОРМАЦИЯ ПРОИЗВОДИТЕЛЯ ПРОГРАММНОГО ПРОДУКТА**

4.1. Юридическая информация

Название компании: Автономная некоммерческая организация высшего образования «Университет Иннополис».

Юридический адрес: 420500, Российская Федерация, Республика Татарстан, город Иннополис, улица Университетская, д. 1.

ОГРН: 1121600006142.

ИНН: 1655258235.

4.2. Контактная информация службы технической поддержки

Почтовый адрес службы технической поддержки: 420500, г. Иннополис, ул. Университетская, д.1, Межотраслевой центр трансфера технологий.

Связаться со специалистами службы технической поддержки можно одним из следующих способов:

телефон: 8 (843) 203-92-53;

e-mail: iu-patent@innopolis.ru.

Фактический адрес размещения инфраструктуры разработки: Российская Федерация, 420500, Республика Татарстан, город Иннополис, улица Университетская, д. 1.

Фактический адрес размещения разработчиков: Российская Федерация, 420500, Республика Татарстан, город Иннополис, улица Университетская, д. 1.

Фактический адрес размещения службы поддержки: Российская Федерация, 420500, Республика Татарстан, город Иннополис, улица Университетская, д. 1.

Фактический адрес размещения серверов: Российская Федерация, 420500, Республика Татарстан, город Иннополис, улица Университетская, д. 1.